USDT是一种加密货币稳定币,全称为Tether。它是由Tether Limited公司发行的 代币,背后存在一个保证金池,其价值与美元挂钩。USDT的目的是为加密货币世 界提供一个更为稳定的价值储存工具,使其在交易和转移时更具可预测性,有以下 几个特点:

1.稳定价值:USDT的价值相对固定,一般会保持在1美元附近浮动。

 2.高流动性:USDT广泛应用于数字货币交易所,可以方便快速地进行充值、提现 和交易。

3.匿名性: USDT交易不需要实名认证, 可以保护用户的隐私。

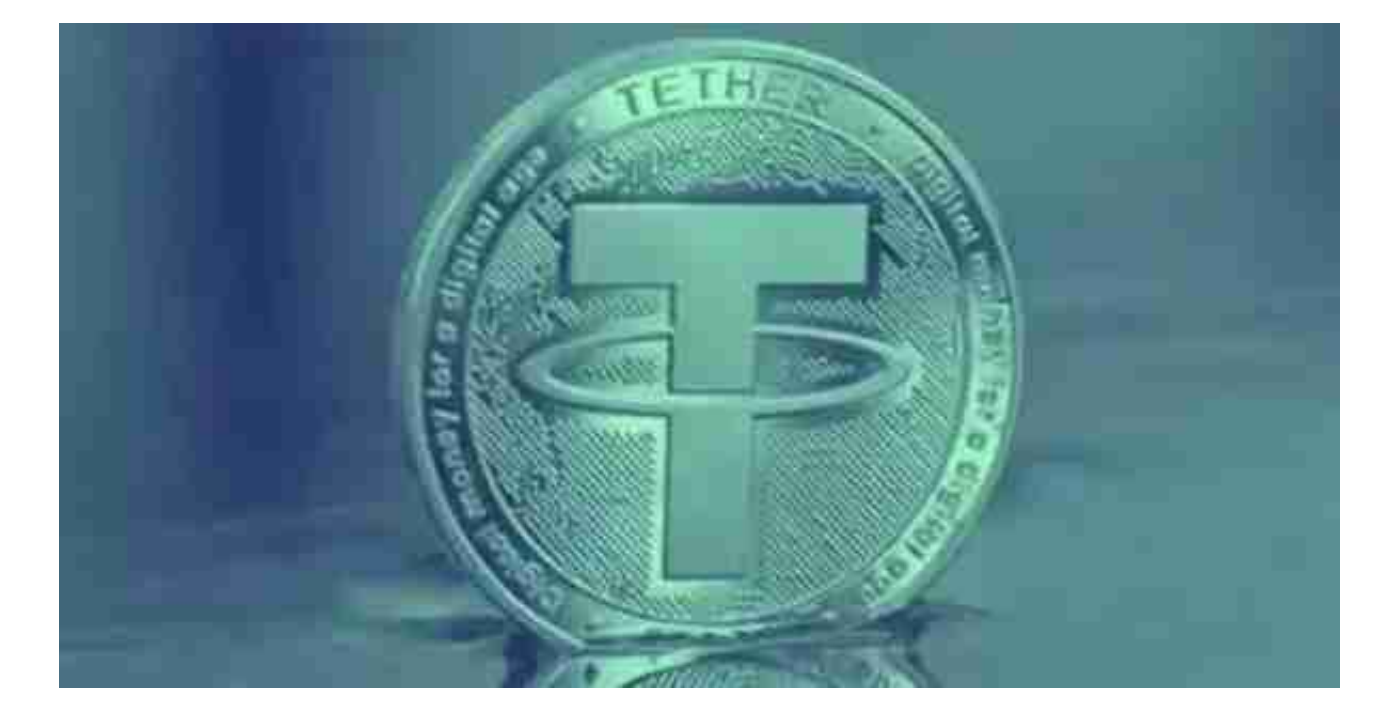

 在中国市场,USDT交易已经成为数字货币交易的主要工具之一,影响较大。由于 中国政府对数字货币的监管较为严格,交易所的法定货币充提不便,人们更倾向于 使用USDT进行交易。同时,随着市场对于风险的认识加强,相对稳定的USDT也成 为了投机者避险的选择。但由于其不受法律监管且价值稳定有争议,USDT交易也 存在风险,应谨慎对待。

许多人想要了解如何下载Bitget交易平台,接下来就让我们来讲讲BG下载细节, 帮助你顺利下载安全交易平台。

下载Bitget APP: 在手机应用商店搜索"Bitget",或者在Bitget官网上下载APP 。点击下载后,等待下载完成。下载完成后,点击"打开"进入APP。

安装Bitget APP: 打开下载完成的Bitget APP。点击"安装"按钮, 等待安装完 成。安装完成后,点击"打开"按钮进入APP。

 注册Bitget账号:打开Bitget APP,点击"注册"按钮。填写注册信息,包括手 机号码、验证码、登录密码等。点击"注册"按钮,完成注册。

 登录Bitget账号:打开Bitget APP,输入注册时填写的手机号码和密码。点击"登录"按钮,进入Bitget账号。

 使用Bitget APP:登录Bitget账号后,可以进行数字货币的交易、充值、提现等 操作。在APP首页可以查看数字货币的行情和交易深度。在"资产"页面可以查看 自己的数字货币资产和交易记录。

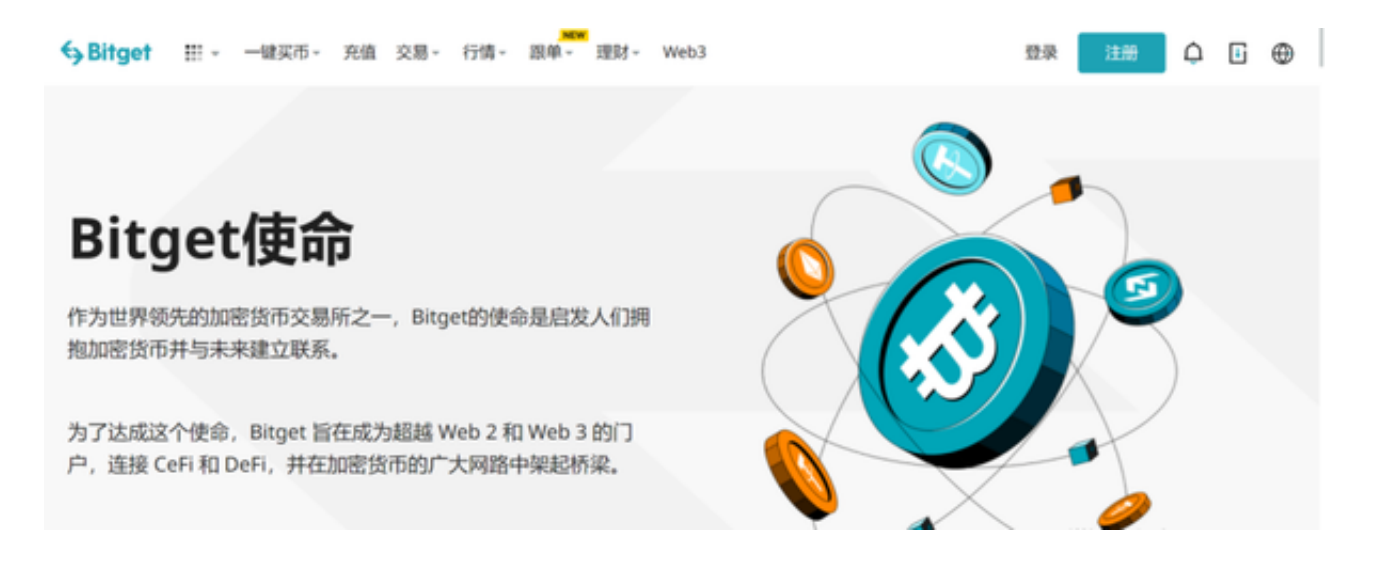

 Bitget APP是一款方便用户进行数字货币交易的工具,用户可以在手机上随时随 地进行交易。下载和安装Bitget APP非常简单,只需要在应用商店搜索或者在官网 上下载即可。注册和登录Bitget账号后,用户可以进行数字货币的交易、充值、提 现等操作。

点击"商家入驻",可以申请成为Bitget的商家,并参与Bitget上的交易;点击" 移动端",可以下载Bitget的移动客户端,方便您在移动端进行交易;